## REPUBLIQUE TUNISIENNE \*\*\* MINISTERE DE L'EDUCATION \*\*\* Devoir de contrôle  $N^{\circ}$  1 LYCEE Ibn Alhaitham Saouaf ´ Matière: Informatique Classe: 4ème Sciences Date: 09/11/2022 Durèe: 1 Heure Enseignant: Thabet Issaoui

Nom et Pr´enom: .................................................................................. N◦  $N^{\circ}$ : ...... | / 20

## Important :

- $-$  Cette feuille doit être remise à la fin de l'épreuve.
- Votre travail portera comme nom votre nom et prénom et sera enregistrer dans le dossier 4SC situé à la racine du lecteur C.

————————

Enregistrer au fur et à mesure votre travail dans ce dossier.

Ecrire un programme Python qui permet de : ´

- 1. Lire un entier N compris entre 2 et 50,
- 2. Lire une séquence de N entiers sous forme d'un tableau  $T$ ,
- 3. Déterminer et afficher s'il est possible d'obtenir une séquence strictement croissante en ne supprimant pas plus qu'un seul élément du tableau.

**NB:** Une séquence  $t_0, t_1, t_2, ..., t_{n-1}$  est considérée strictement croissante si  $t_0 < t_1 < t_2 < ... < t_{n-1}$ .

Exemple 1: Pour  $N = 4$  et  $T = [1, 3, 2, 1]$ , le programme doit afficher "Non".

Explication: Il n'y a aucun élément dans ce tableau qui peut être supprimé afin d'obtenir une séquence strictement croissante.

Exemple 2: Pour  $N = 3$  et  $T = [1, 3, 2]$ , le programme doit afficher "Oui".

Explication: Il est possible de supprimer 3 du tableau pour obtenir la suite strictement croissante [1, 2]. Alternativement, il est possible de supprimer 2 pour obtenir la suite strictement croissante [1, 3].

## Grille d'évaluation: ..

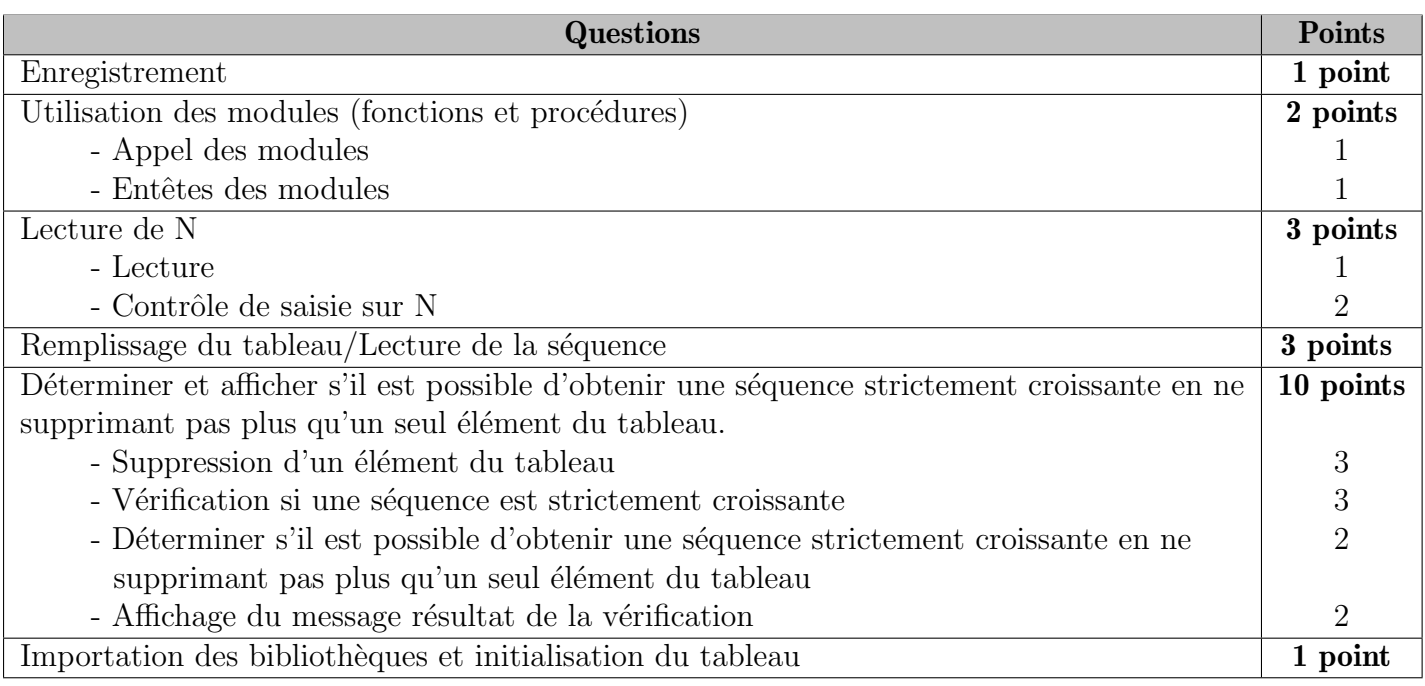